# **IDAD AUTONOMA METROPOLITANA**

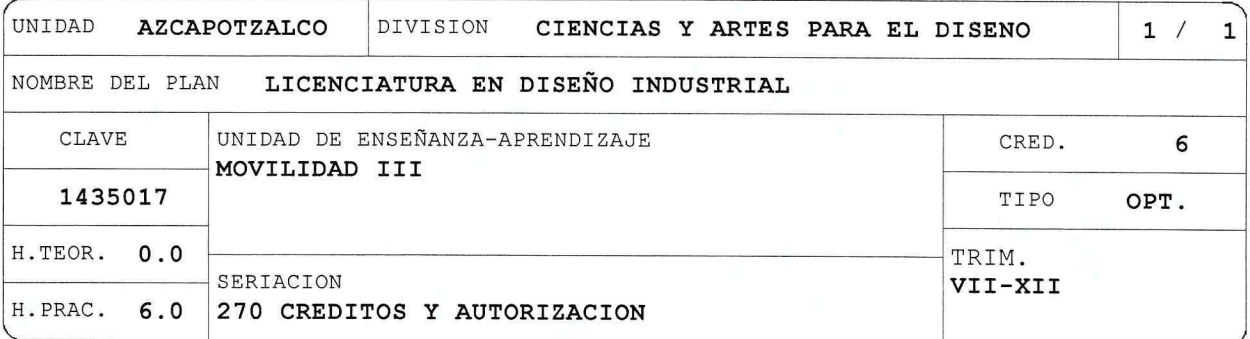

#### OBJETIVO(S):

Objetivo General:

Al finalizar la UEA el alumna sera capaz de:

Integrar los conocimientos adquiridos a traves de haber cursado una UEA de movilidad previa autorización del Coordinador de Estudios correspondiente.

Objetivos Parciales:

Al finalizar la UEA el alumna sera capaz de:

Resolver un problema especifico relacionado con el campo de conocimiento del Disefiador Industrial, aplicando alguna metodologia de disefio documentada en forma de informe de trabajo.

## CONTENIDO SINTETICO:

Procesos de Movilidad del Disefio Industrial en una UEA.

MODALIDADES DE CONDUCCION DEL PROCESO DE ENSEÑANZA-APRENDIZAJE:

Según programa de la Universidad a la que asista el alumna.

### MODALIDADES DE EVALUACION:

Según programa de la Universidad a la que asista el alumna.

## BIBLIOGRAFIA NECESARIA O RECOMENDABLE:

Especifica por tema.

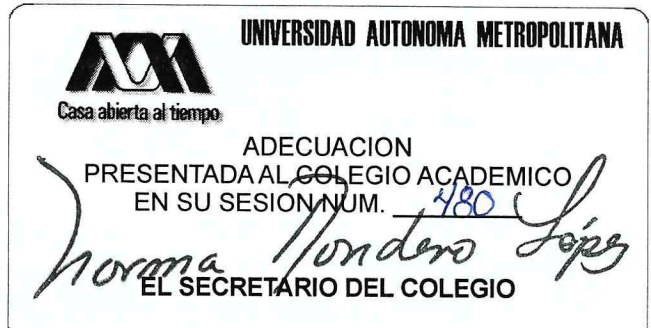